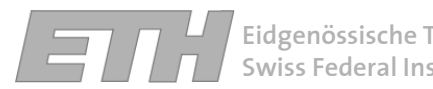

**Eidgenössische Technische Hochschule Zürich Swiss Federal Institute of Technology Zürich**

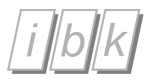

**Institute of Structural Engineering Group Risk and Safety**

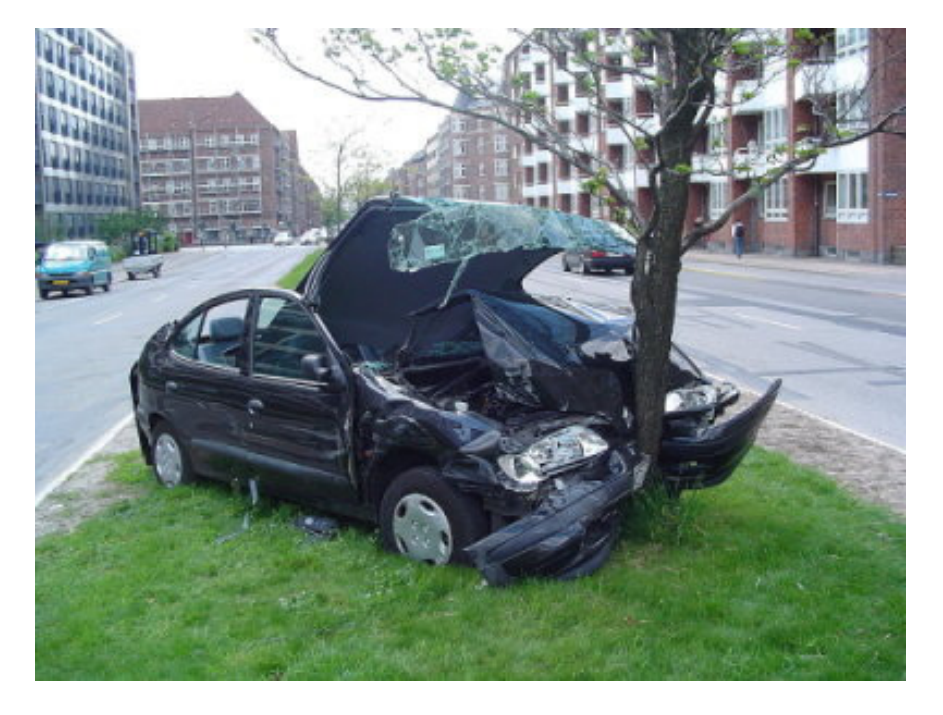

# **Spatial discrete hazards using Hierarchical Bayesian Modeling**

*Mathias Graf*ETH Zurich, Institute for Structural Engineering, Group Risk & Safety

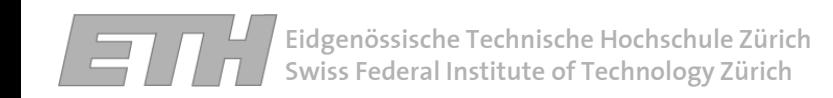

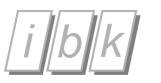

#### **Papers**

-Maes, M.A., Dann M., Sarkar S., and Midtgaard, A.K., (2007) Fatality rate modeling within a spatial network using hierarchical Bayes methods, Webpublished in the Proceedings International Forum on Engineering Decision Making, IFED2007, Port Stephens, December.

- Ng, K., Hung, W. and Wong, W. (2002) Algorithm for assessing the risk of traffic accident. Journal of Safety Research, 33, pp. 387-410.

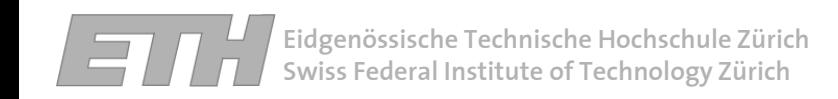

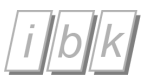

## **Content**

Risk analysis of a road network

- Establish a model using a classical approach
- - Establish a model using a hierarchical Bayesian modeling approach
- - Using WinBUGS to establish a model and estimate model parameters
- - Using the model for risk analysis and decision making

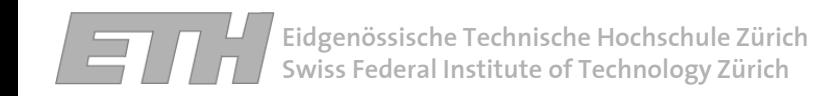

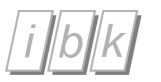

#### **Risk analysis of a road network**

- -Establishing an accident event estimation model by means of potential causal factors
- -Identifying significant causal factors
- -Identifying high risk zones

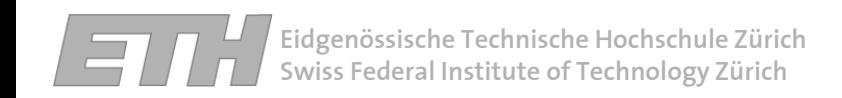

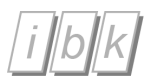

#### **Classical approach**

Example Hong Kong (Ng, K. et all)

- -Data merging
- -Data clustering
- -Model calibration
- -Black site identification

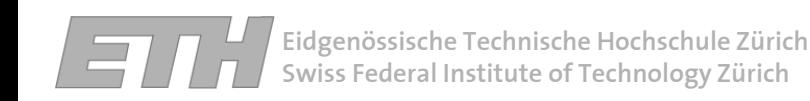

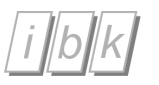

## **Data merging**

Combining accident data with:

- -Digital map -Zones
- -Potential causal factors-Land use information-Road information

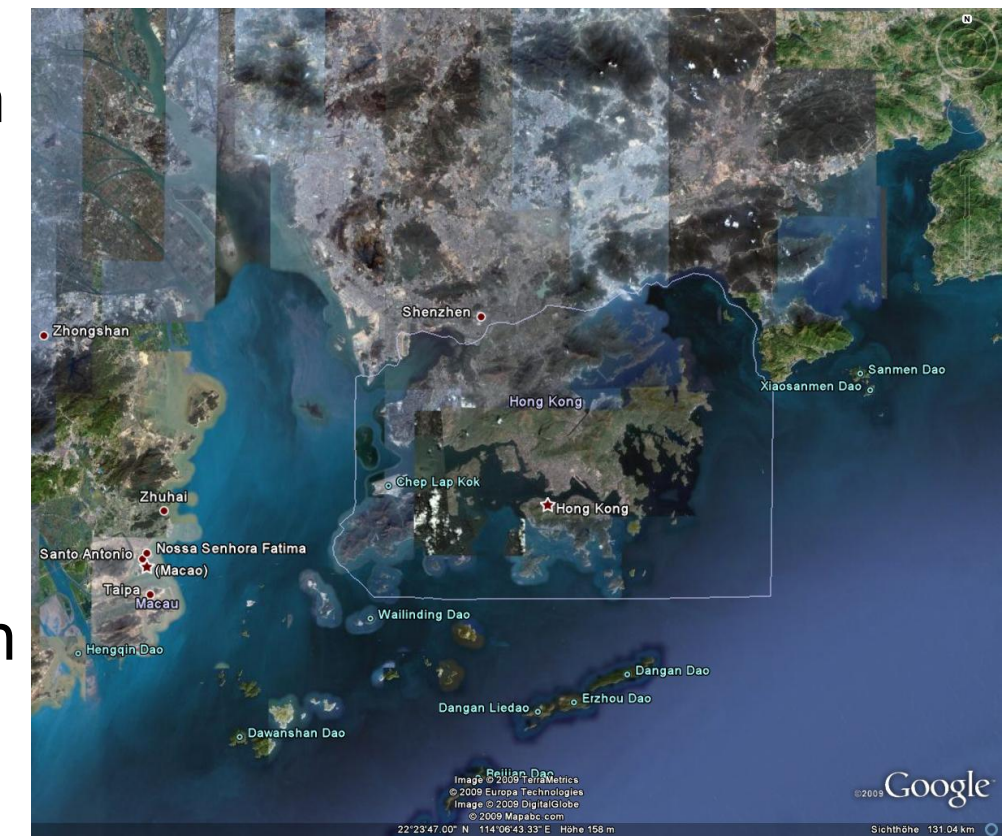

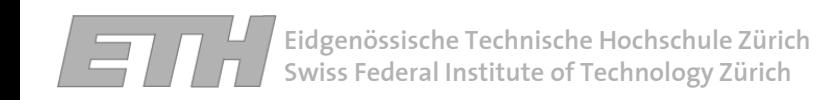

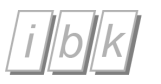

### **Data merging**

## -274 traffic analysis zone

## -Land use data

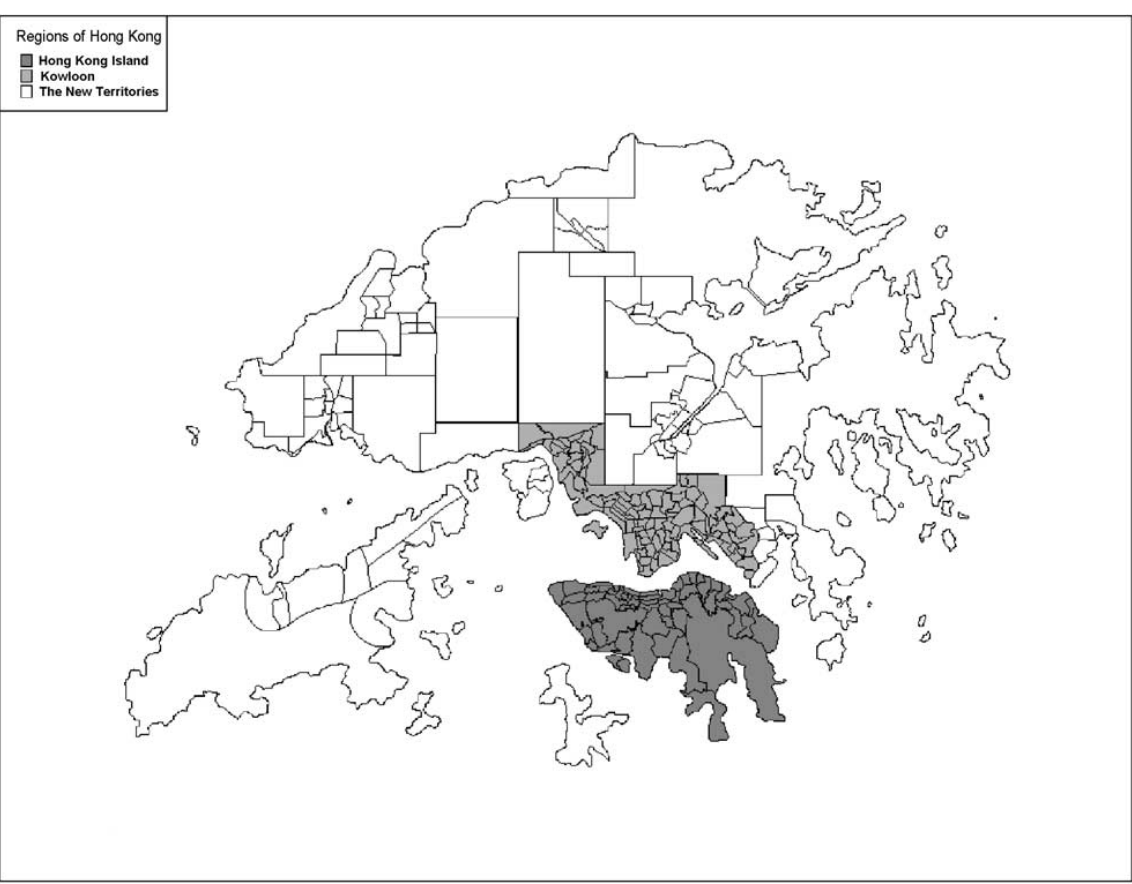

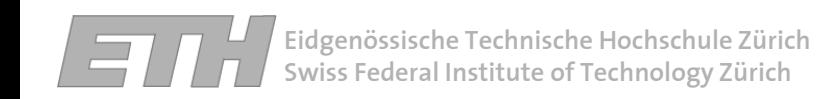

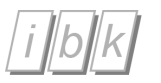

### **Data merging**

## -274 traffic analysis zone

-Accident locations

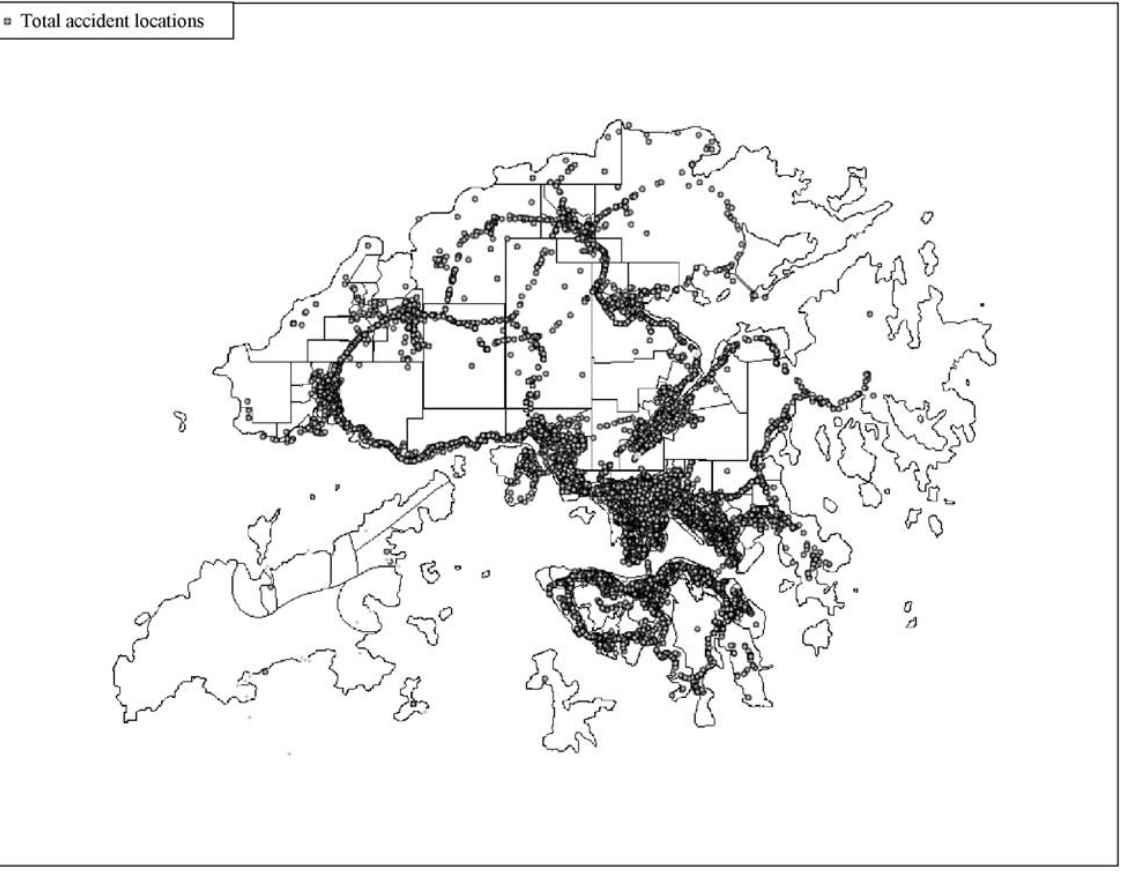

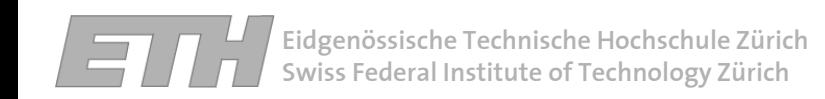

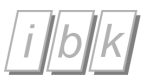

### **Data merging**

- -274 traffic analysis zone
- -- Fatality locations

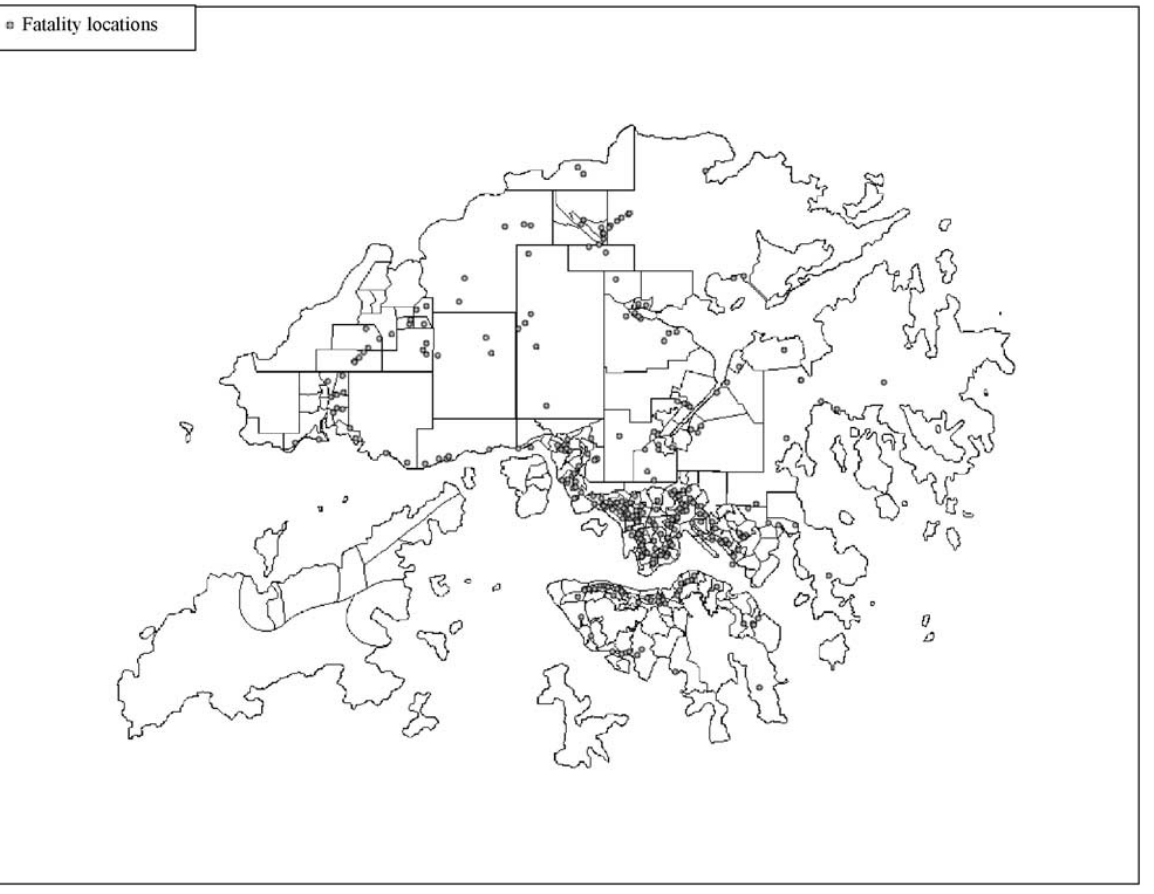

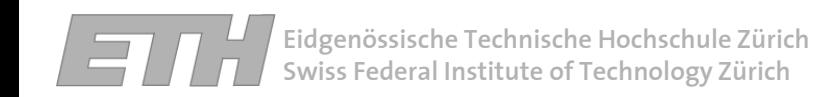

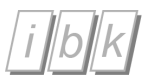

### **Data clustering**

### -Internal homogenous & external heterogeneous

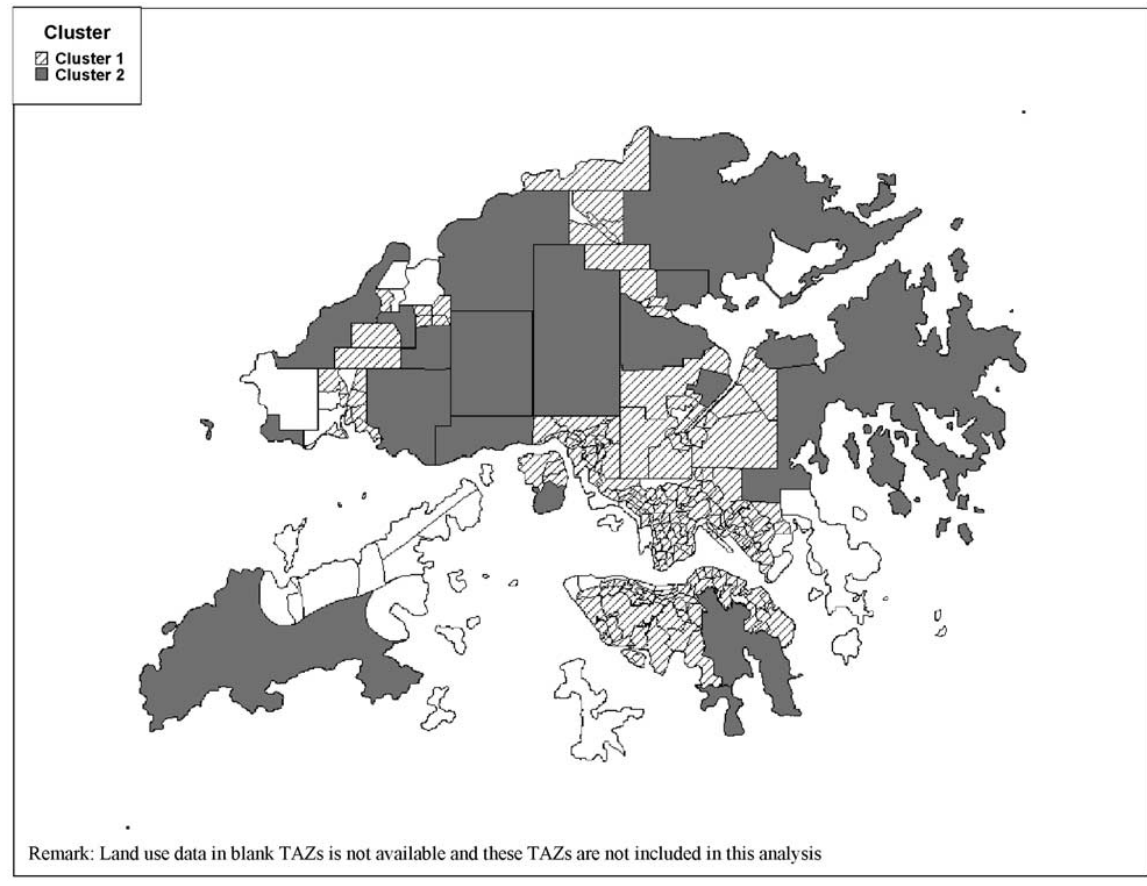

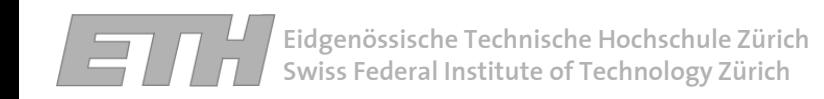

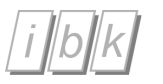

- $\mathcal{L}^{\text{max}}_{\text{max}}$ - Literature search for existing models for similar problems.
- $\mathcal{L}^{\text{max}}_{\text{max}}$ - Appling physical models.
- Establishing a statistical model using availible data.

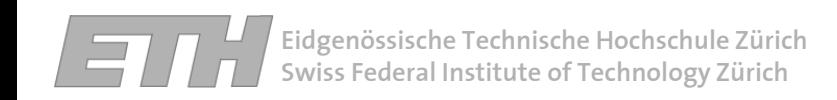

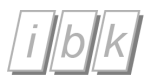

## **Model calibration**

-Choosing model

- Estimating model parameters for each zone separately

$$
P(Y = y) = \frac{\Gamma(y + \alpha^{-1})}{y! \Gamma(\alpha^{-1})} \left(\frac{\alpha \lambda}{1 + \alpha \lambda}\right)^y \left(\frac{1}{1 + \alpha \lambda}\right)^{\alpha - 1}
$$

- $\alpha$  = overdispersion parameter  $\alpha \geq 0$
- = number of accident events*y*
- = expected mean number of accident events. λ

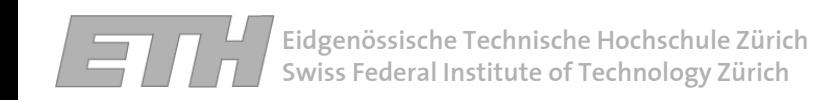

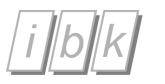

## **Model calibration**

-Choosing model

- Estimating model parameters for each zone separately

$$
P(Y = y) = \frac{\Gamma(y + \alpha^{-1})}{y! \Gamma(\alpha^{-1})} \left(\frac{\alpha \lambda}{1 + \alpha \lambda}\right)^y \left(\frac{1}{1 + \alpha \lambda}\right)^{\alpha - 1}
$$

 $\lambda$  = expected mean number of accident events  $\lambda = \exp(x\beta)$ 

- $x_{-}$  = vector with indicators
- $\beta_{\parallel}$  = vector with regression coefficients

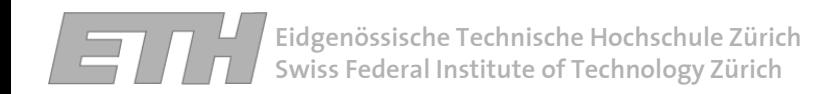

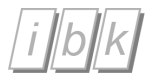

#### **Model calibration**

$$
P(Y = y) = \frac{\Gamma(y + \alpha^{-1})}{y!\Gamma(\alpha^{-1})} \left(\frac{\alpha\lambda}{1 + \alpha\lambda}\right)^y \left(\frac{1}{1 + \alpha\lambda}\right)^{\alpha - 1}
$$
  

$$
\lambda = \exp(x\beta)
$$

14

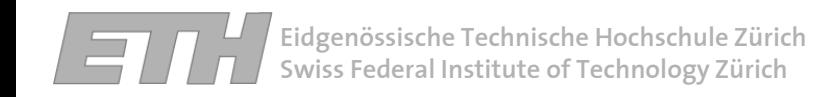

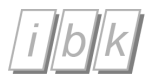

#### **Establishing a model using a hierarchical Bayesian modeling approach**

Example Norway costal road E18 (Maes, M.A et all)

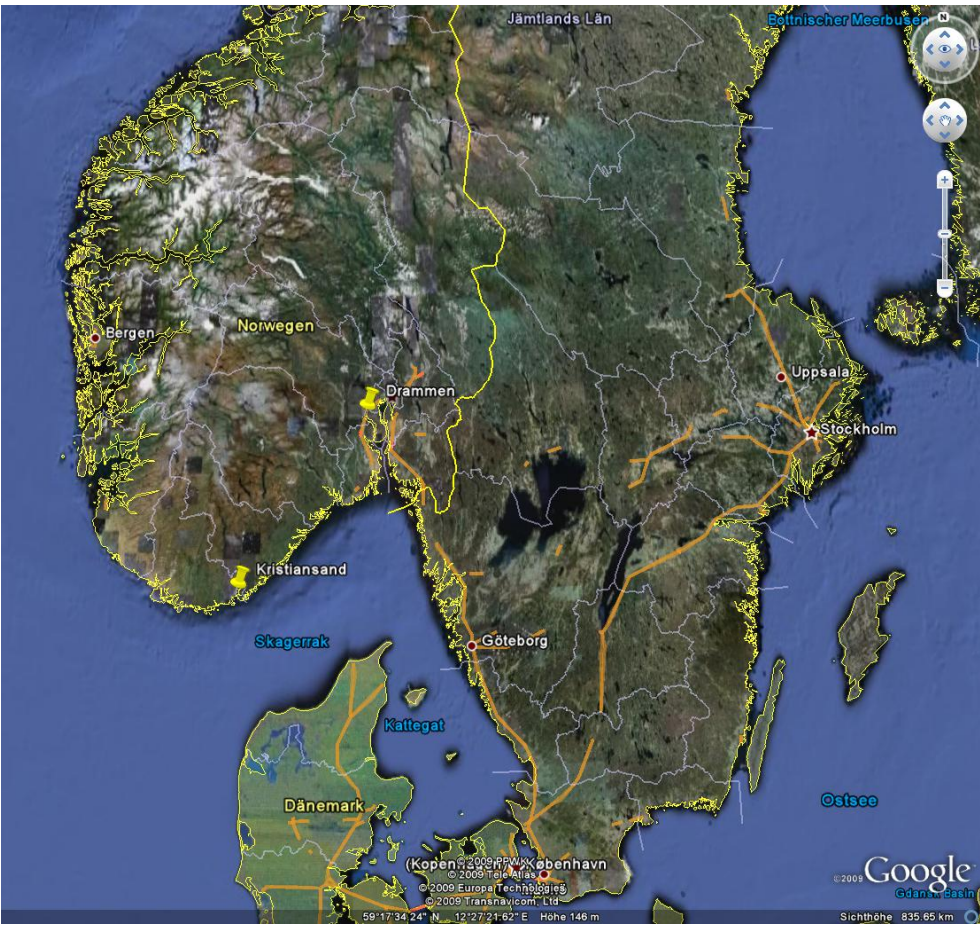

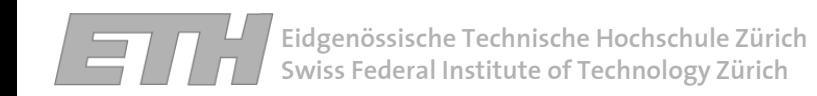

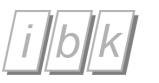

#### **Segmentation of the road**

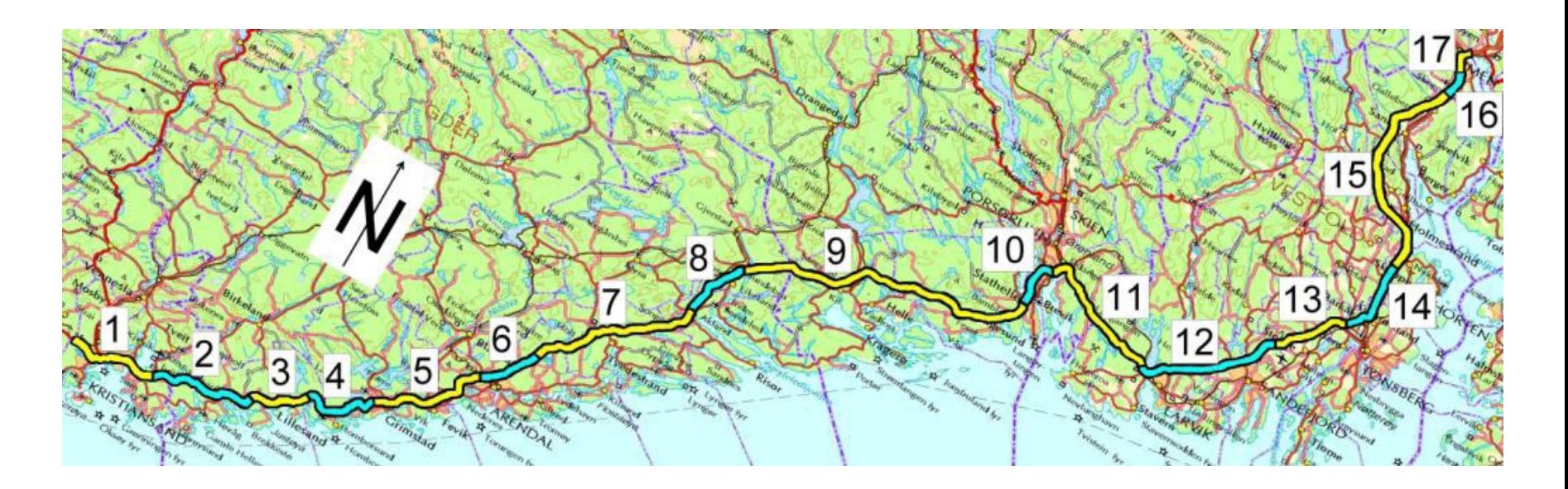

- Different road characteristics
- Accident data

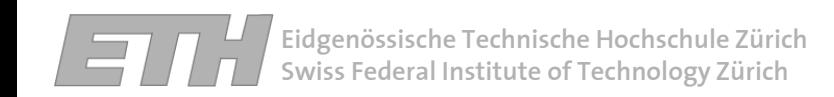

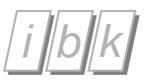

### **Accident data**

#### Accident outcomes

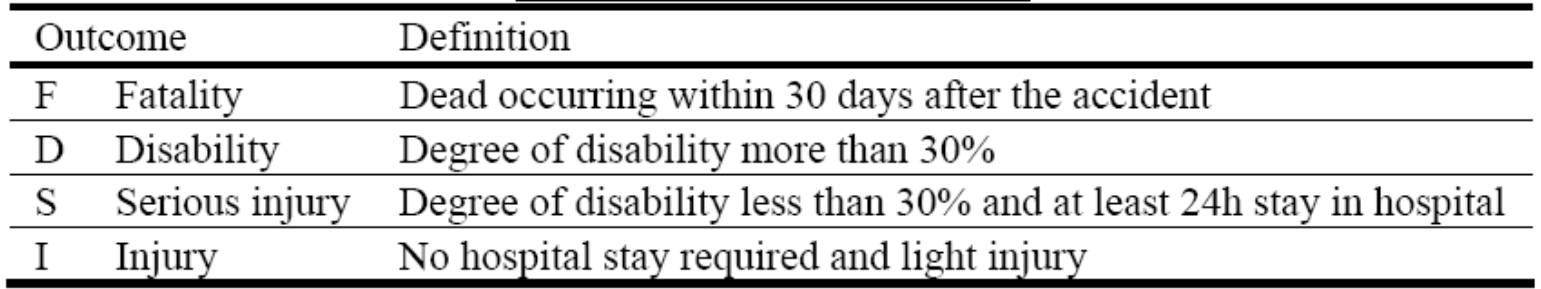

#### Random variables describing the accident outcome

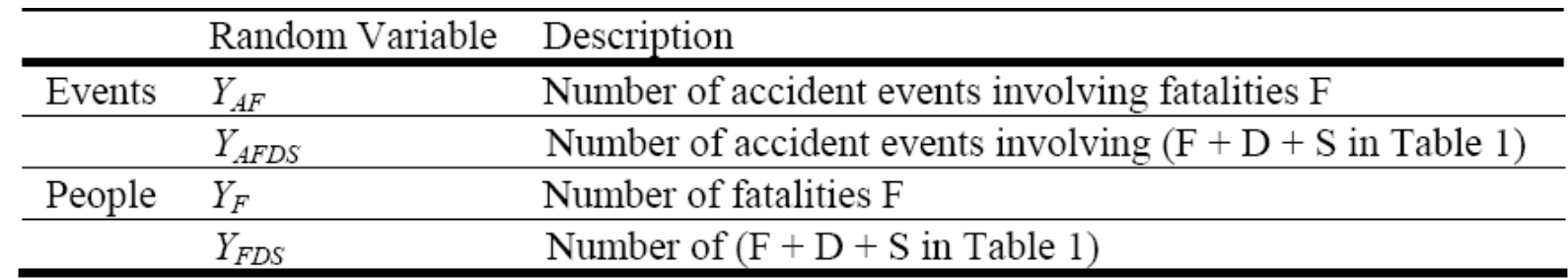

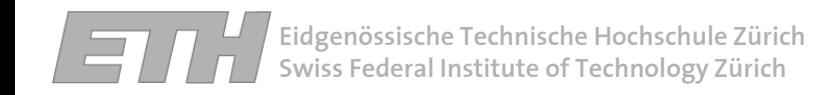

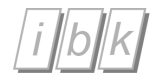

## **Adding spatial reference to accident data**

Number of events Y observed in 5 years and empirical estimates of annual accident and fatality rates  $\theta$ 

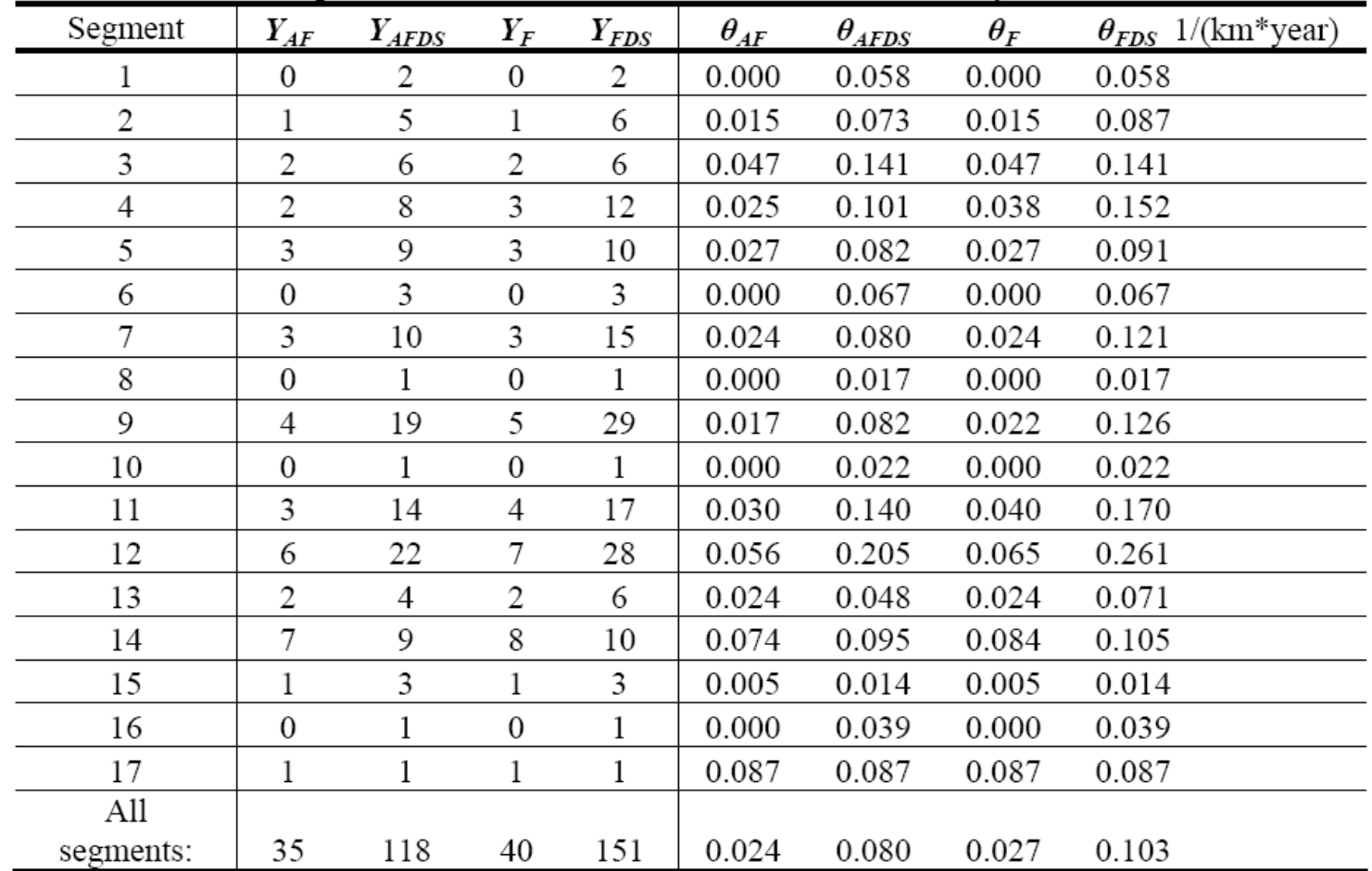

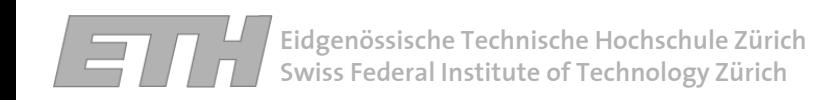

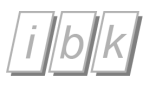

## **Available Indicators**

- $\mathcal{L}^{\text{max}}_{\text{max}}$ Annual average daily traffic (AADT)
- -- Speed limit
- Number of crossings
- Number of lanes
- Curviness
- $\mathcal{L}_{\mathcal{A}}$ - Bridges
- Tunnels

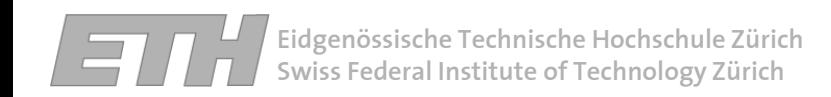

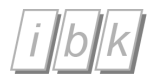

## **Available Indicators**For each segment

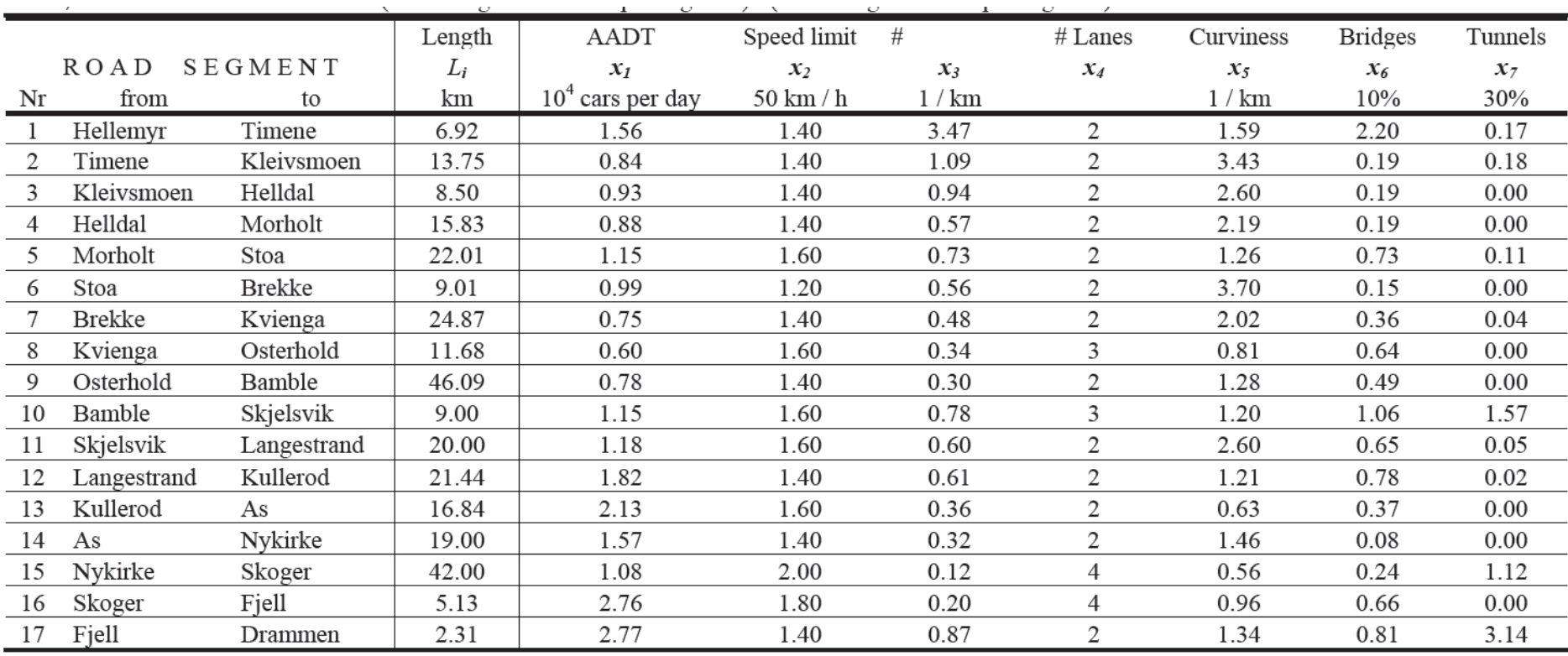

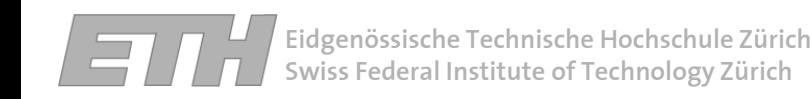

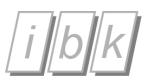

 $\mathcal{L}^{\text{max}}_{\text{max}}$ - The occurrence of  $Y_i$  within a segment with the length  $L_i$  during a period with a time t is modeled by  $Y_i \thicksim Poisson\big(\theta_i L_i t\big)$ 

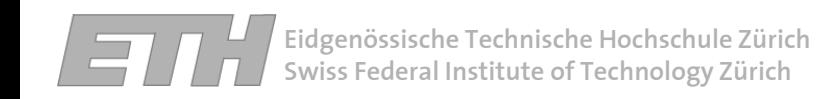

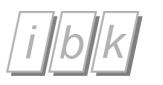

- $\mathcal{L}^{\text{max}}_{\text{max}}$ - The occurrence of  $Y_i$  within a segment with the length  $L_i$  during a period with a time t is modeled by  $Y_i \thicksim Poisson\big(\theta_i L_i t\big)$
- $\mathcal{L}_{\mathcal{A}}$  Whereby  $\theta_i = \exp(\mu_i + \varepsilon_i + \phi_i)$

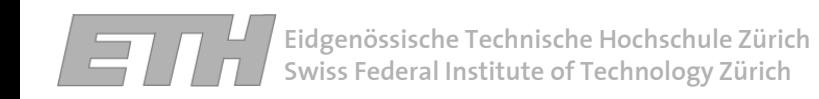

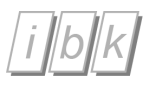

- $\mathcal{L}^{\text{max}}_{\text{max}}$ - The occurrence of  $Y_i$  within a segment with the length  $L_i$  during a period with a time t is modeled by  $Y_i \thicksim Poisson\big(\theta_i L_i t\big)$
- $\mathcal{L}_{\mathcal{A}}$  Whereby  $\theta_i = \exp((\mu_i) + \varepsilon_i + \phi_i)$
- $\mu_i$  = meanlog-risk  $\mu_i = x_i \beta$

 $x_i = \{1, x_{1i}, ..., x_{mi}\}$  = spatial covariates characterizing the segment *i*  $\beta_i = {\beta_0, \beta_1, ..., \beta_m}$  = regression coefficients *m* <sup>=</sup> number of indicators

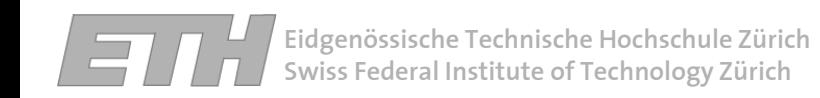

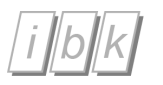

- $\mathcal{L}^{\text{max}}_{\text{max}}$ - The occurrence of  $Y_i$  within a segment with the length  $L_i$  during a period with a time t is modeled by  $Y_i \thicksim Poisson\big(\theta_i L_i t\big)$
- $\mathcal{L}_{\mathcal{A}}$  Whereby  $\theta_i = \exp(\mu_i + \hat{\varepsilon}_i) + \phi_i$

 $\epsilon_i \sim N(0, \sigma_{\epsilon}^2)$   $\sigma_{\epsilon}^2 \approx$  system wide variability (nugget effect)

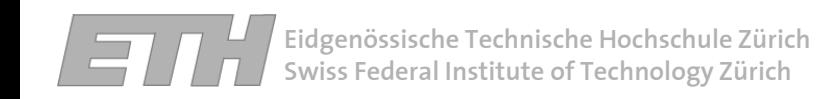

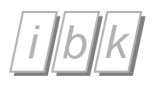

- $\mathcal{L}^{\text{max}}_{\text{max}}$ - The occurrence of  $Y_i$  within a segment with the length  $L_i$  during a period with a time t is modeled by  $Y_i \thicksim Poisson\big(\theta_i L_i t\big)$
- $\mathcal{L}_{\mathcal{A}}$ Whereby  $\theta_i = \exp \left(\mu_i + \varepsilon_i + \phi_i \right)$

 $\phi_i$  = Zero-mean random field capturing any cluster effects  $\{\phi_1,...,\phi_n\}$   $\sigma^2_{\phi}, r_{\phi}$  ~ Multivariate normal  $(0, \Sigma | \sigma^2_{\phi}, r_{\phi})$  $\left( \Sigma \left( \sigma_{\phi}^2, r_{\phi} \right) \right)_{ij} = \sigma_{\phi}^2 \exp \left( -\frac{d_{ij}}{r_{\phi}} \right) \qquad r_{\phi} = \text{correlation length}$ 

 $d_{ii}$  = distance between centroids of the segment *i* and segment *j* 

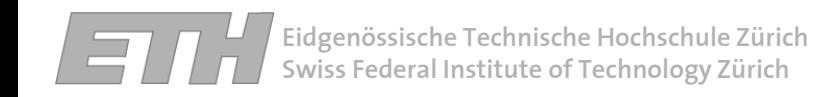

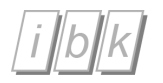

- $\mathcal{L}^{\text{max}}_{\text{max}}$ Using doodle to scratch model
- -Generating code and defining model
- Preparing input data
- -Updating the model to estimate parameters
- $\mathcal{L}^{\text{max}}_{\text{max}}$  Using WinBUGS scripts to easily perform several parameter estimations in a batch mode

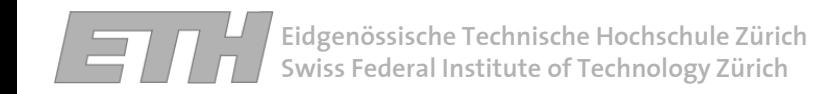

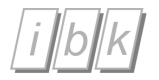

 $\mathcal{L}^{\text{max}}_{\text{max}}$ Using doodle to scratch model

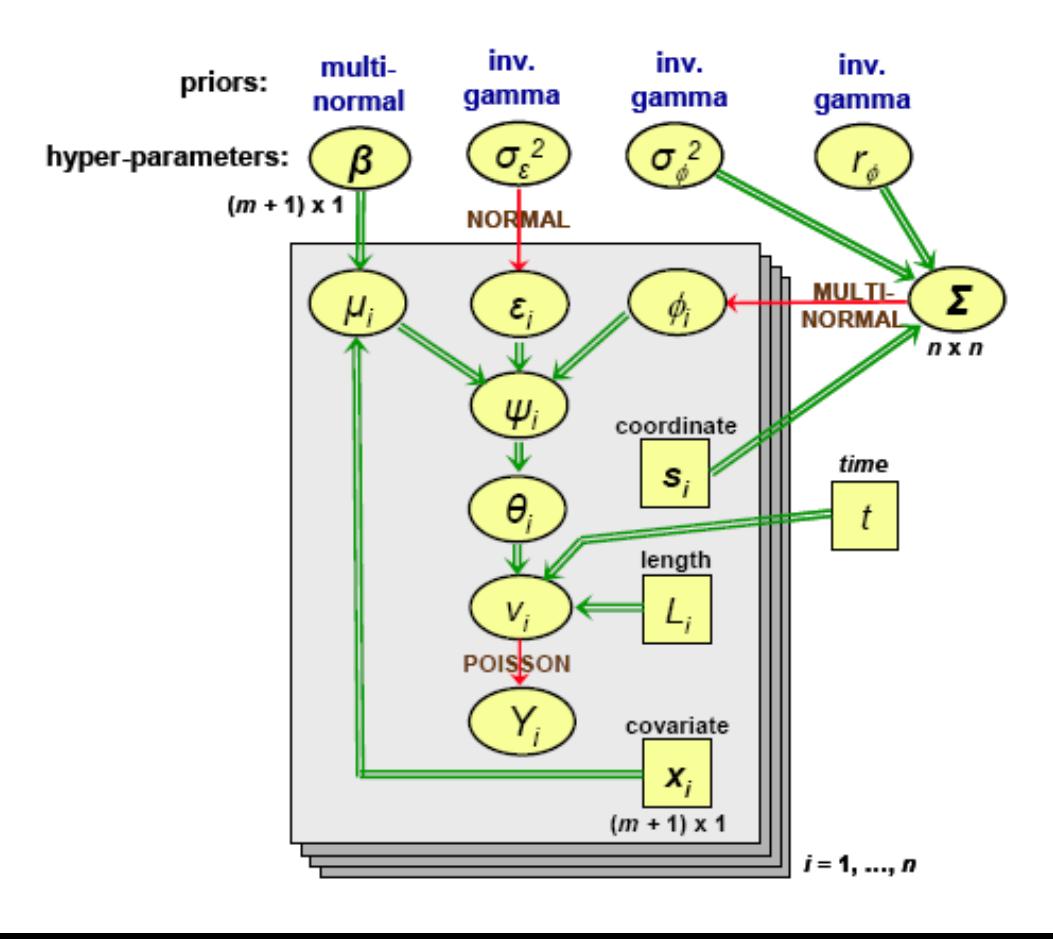

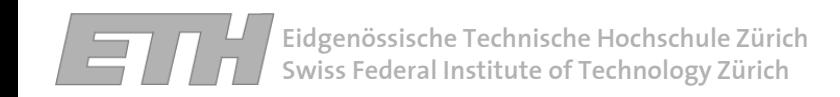

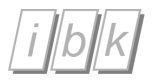

- Generate code and defining model
- Check definitionof parameters in **WinBUGS**

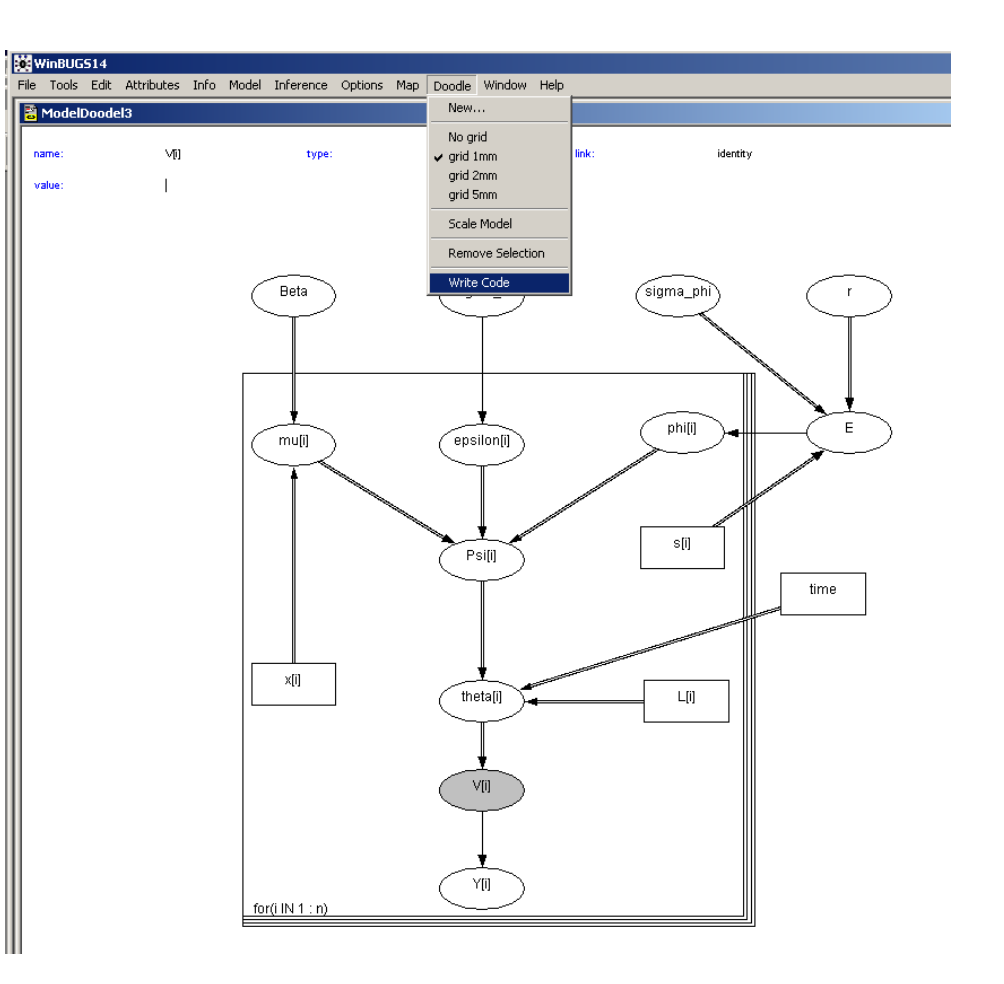

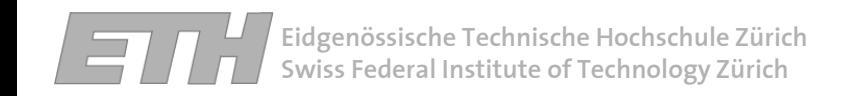

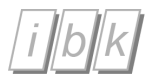

 $\mathcal{L}^{\text{max}}_{\text{max}}$ - Preparing input data and initial values

WinBUGS format:

Start with list( )

- $\mathcal{L}^{\text{max}}_{\text{max}}$ - Single values:  $n = 17$
- $\mathcal{L}_{\mathcal{A}}$ - Vectors:  $Y = c(0,1,2,3,3,0,3,0,5,0,4,7,2,8,1,0,1)$
- Matrix:
- $\mathcal{L}_{\mathcal{A}}$  x=structure(.Data=c(6.92,1.56, …,3.14),.Dim <sup>=</sup> c(17,8))

Using matlab to generate input files

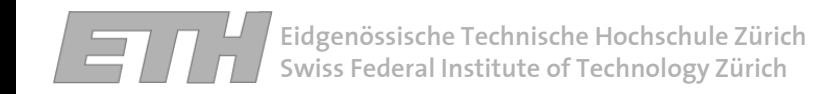

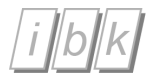

 $\mathcal{L}^{\text{max}}_{\text{max}}$ Checking model and loading data

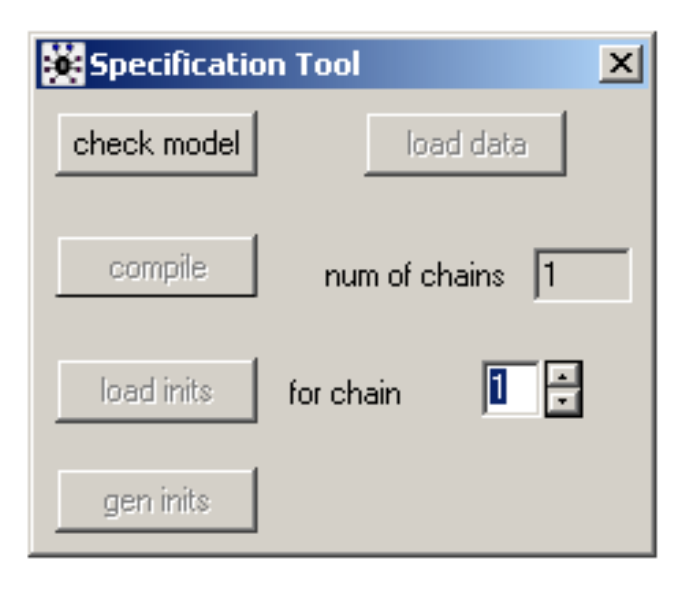

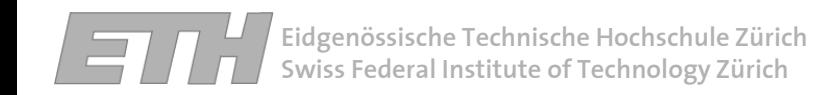

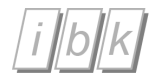

-Defining which variables will be monitored

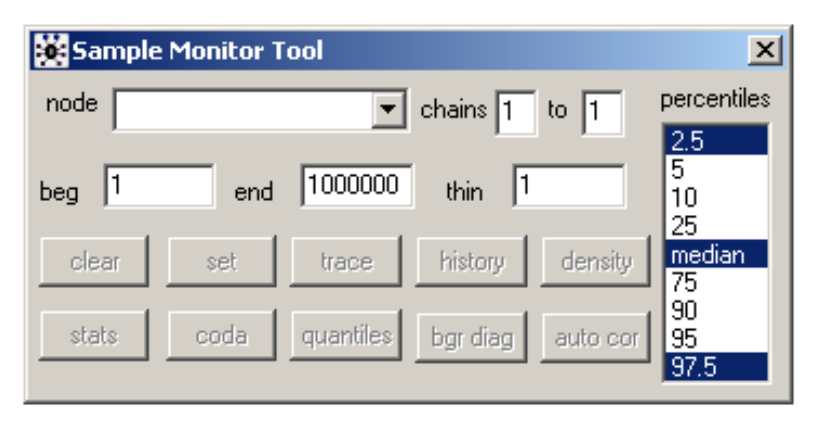

- Updating: using Markov chain Monte Carlo (MCMC) methods to sample posterior distribution.

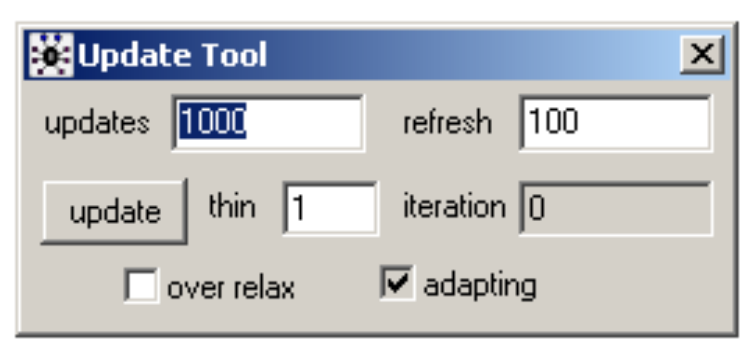

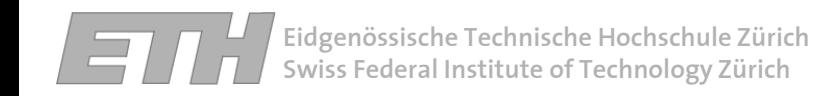

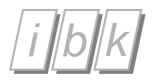

- $\mathcal{L}^{\text{max}}_{\text{max}}$  Using WinBUGS scripts to easily perform several parameter estimations in a batch mode
- $\mathcal{L}^{\text{max}}_{\text{max}}$ - Sample script code:

```
display('log') #progress is show in a log window
check('Model.odc') #load and check the model
data('Data.txt') #load data file
compile(1) \# compile model
gen.inits() \#generate initial values
set(lambda) #define which variable will be monitored
set(theta)
```
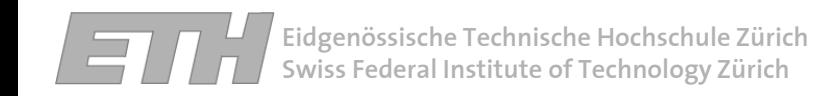

1000 updates

 $\mathcal{L}^{\text{max}}_{\text{max}}$  Using WinBUGS scripts to easily perform several parameter estimations in a batch mode

end(1000000) analysis.

 $beg(1000)$   $\#$  select a subset of the stored sample for update(10000) #set the number of MCMC updates refresh(1000)  $#start$  updates and refresh screen after

stats( $*)$  #show statistics of all monitored variables save('Stats.txt')  $\#$  save the statistics in a file

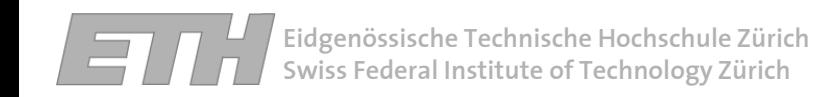

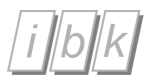

#### **Estimated Parameters**

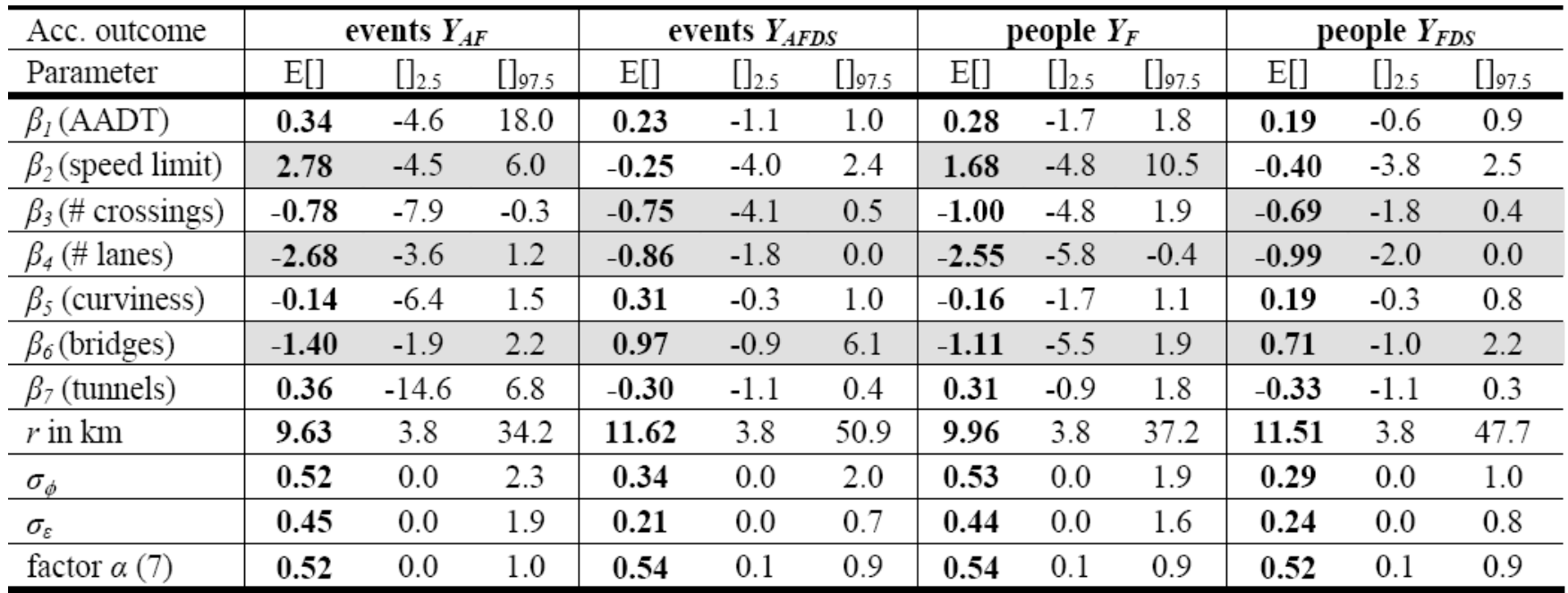

- Check influence of indicators
- Use estimated parameters to estimate risk for road segments

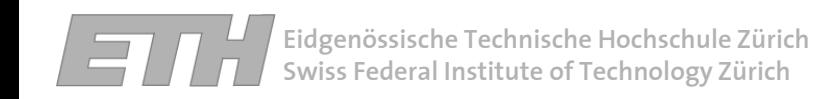

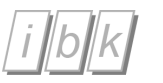

## **Checking model**

Cross validation

Establish model using 16 segments and test it on the 17<sup>th</sup> segment.

Estimate the prediction error of the model.

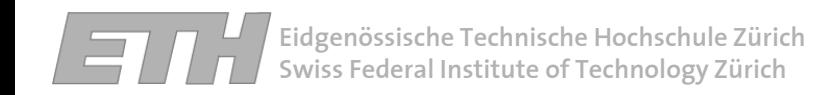

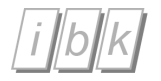

#### **Difference between hierarchical and nonhierarchical approach.**

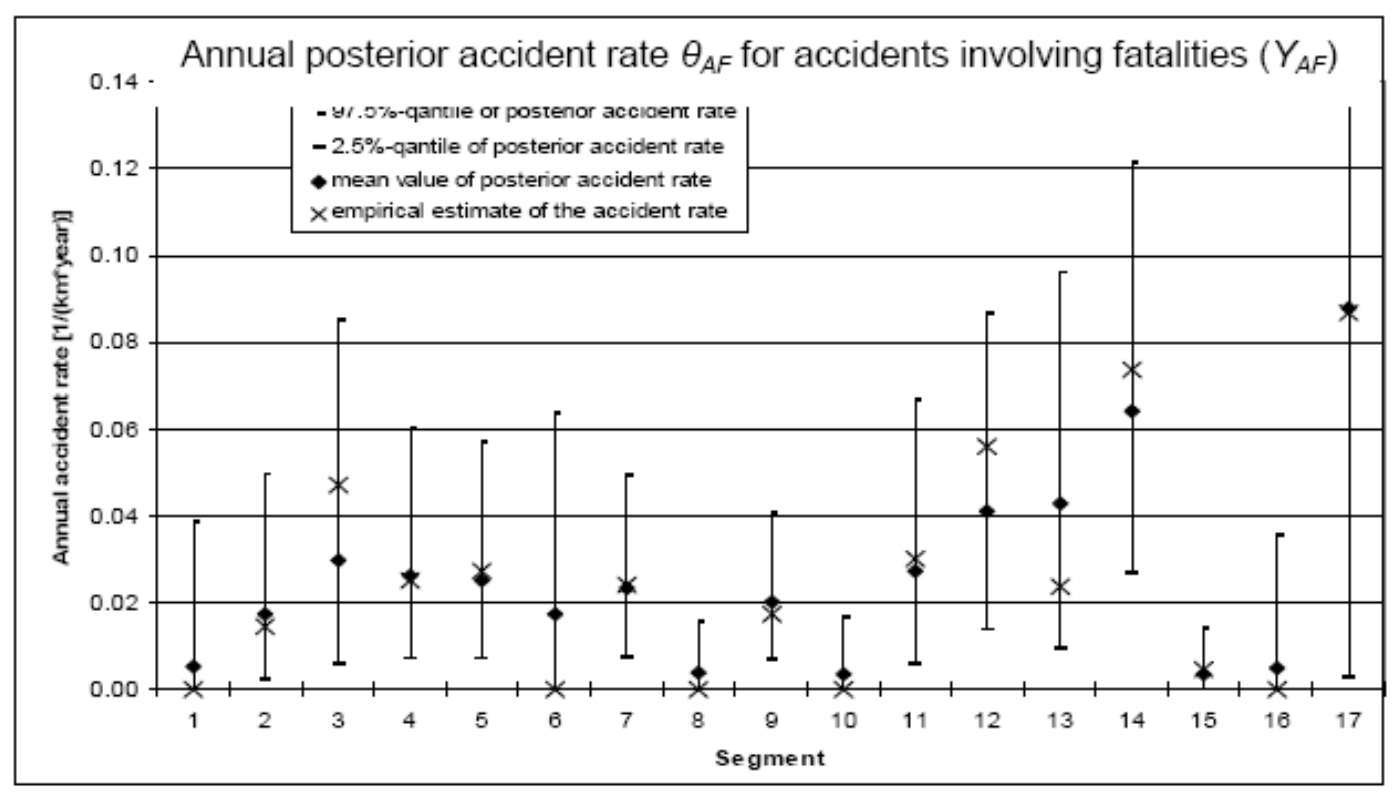

Figure 3: Annual prior and posterior accident rate  $\theta_{AF}$ 

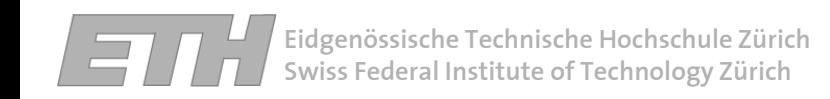

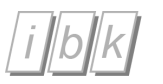

## **Decision making**

- $\mathcal{L}^{\text{max}}_{\text{max}}$ Estimating risk for the selected road segments
- Estimating risk for new road segments

 $\mathcal{L}_{\mathcal{A}}$  Using the risk analysis to allocate resources to improve high risk areas

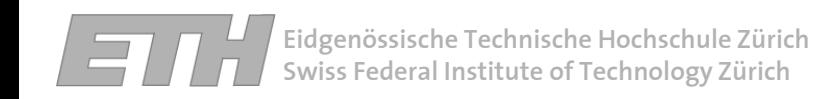

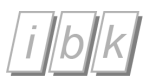

## **Real-time risk analysis**

- $\mathcal{L}^{\text{max}}_{\text{max}}$  Conditioning network on road conditions
	- -Lanes closed, construction site…
- -- Including other indicators
	- Traffic news
	- $\mathcal{L}_{\mathcal{A}}$ Day time
	- Weather (forecast)
- $\mathcal{L}^{\text{max}}_{\text{max}}$ - Real time monitoring system